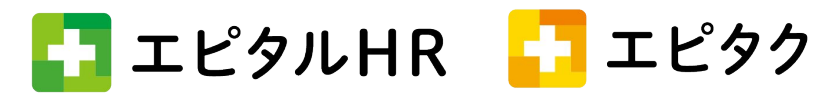

## 追加機能:シフト一覧に表示される勤務表の「公開・非公開」をシフト管理者が 任意に選択できるようになりました。

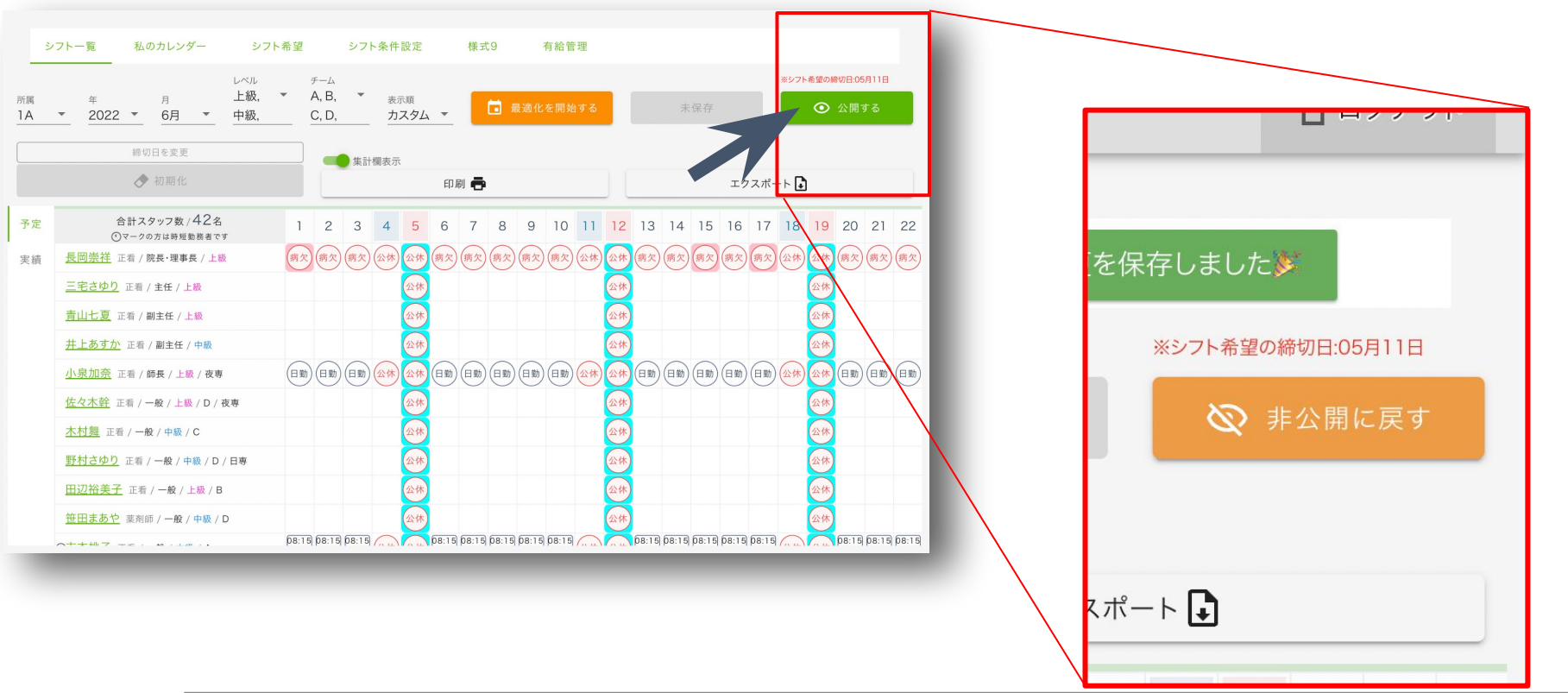

作成中のシフトがスタッフに見られないように なり、じっくり考えられるようになりました

ワンタッチで非公開に切り替わります

## 【変更ポイント】

組み合わせのチェックや委員会の漏れがないかなど、ゆっくり確認したい作業ですが完成間近に聞こえてくるスタッフからの声 「え〜きっつ〜」「作成中のやつ見た?」などという声 …

せっかくならば、きちんと作成しきってから公開したい!そんな声にお応えして、作成中は作成者以外のアカウントから見えない 「非公開」機能が追加となりました